#### TTP TTP TTP TTP TTP TTP

**รหัสวิชา ว23104 ชั้นมัธยมศึกษาปีที่ 3 ครูผู้สอน ครูเจนจิรา โคตรวงค์ ครูอลงกรณ์ สุวรรณเพชร เรื่อง ขั้นตอนและการวางแผนการพัฒนา แอปพลิเคชัน รายวิชา วิทยาการค านวณ**

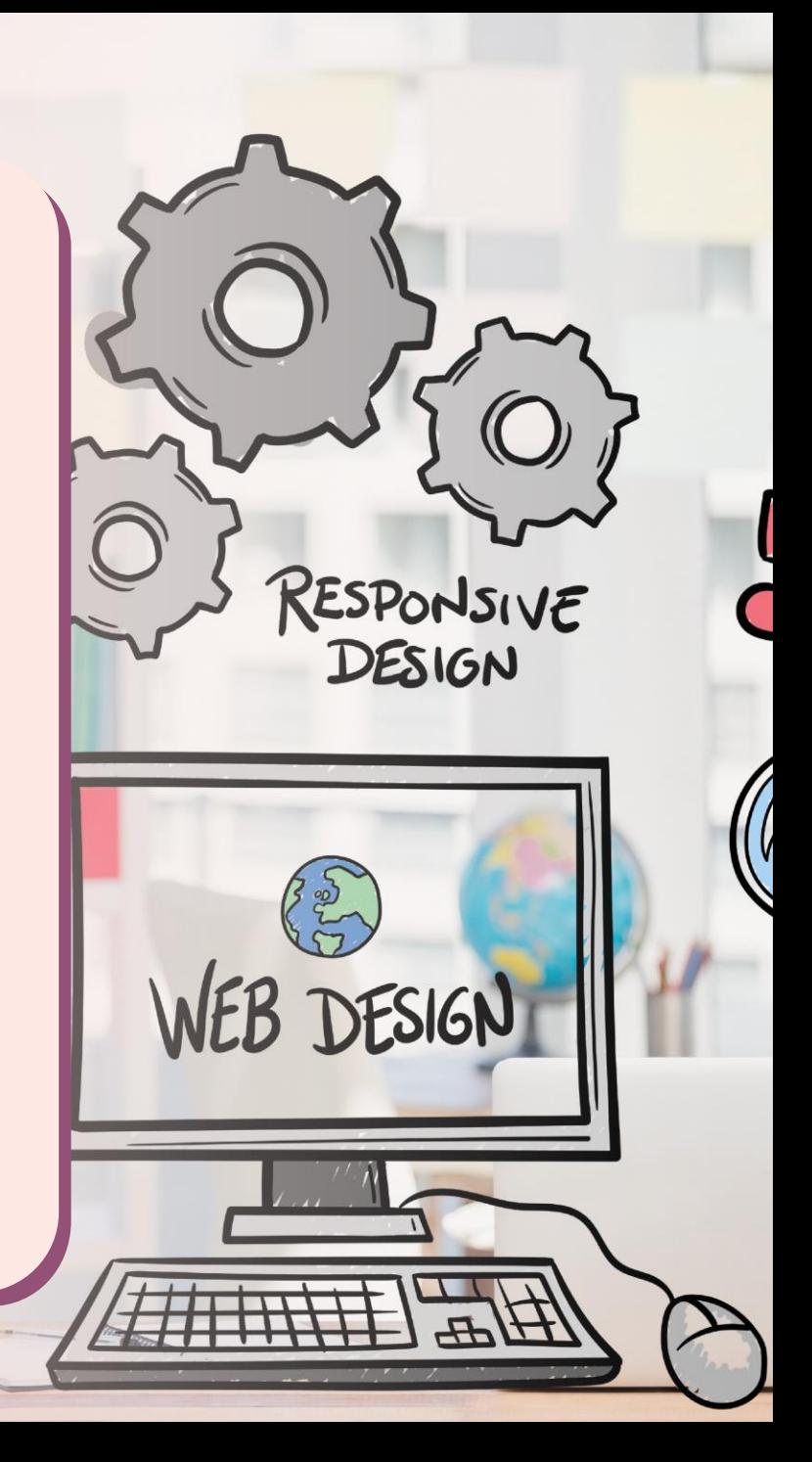

# **เรื่อง ขั้นตอนและการวางแผนการพัฒนาแอปพลิเคชัน**

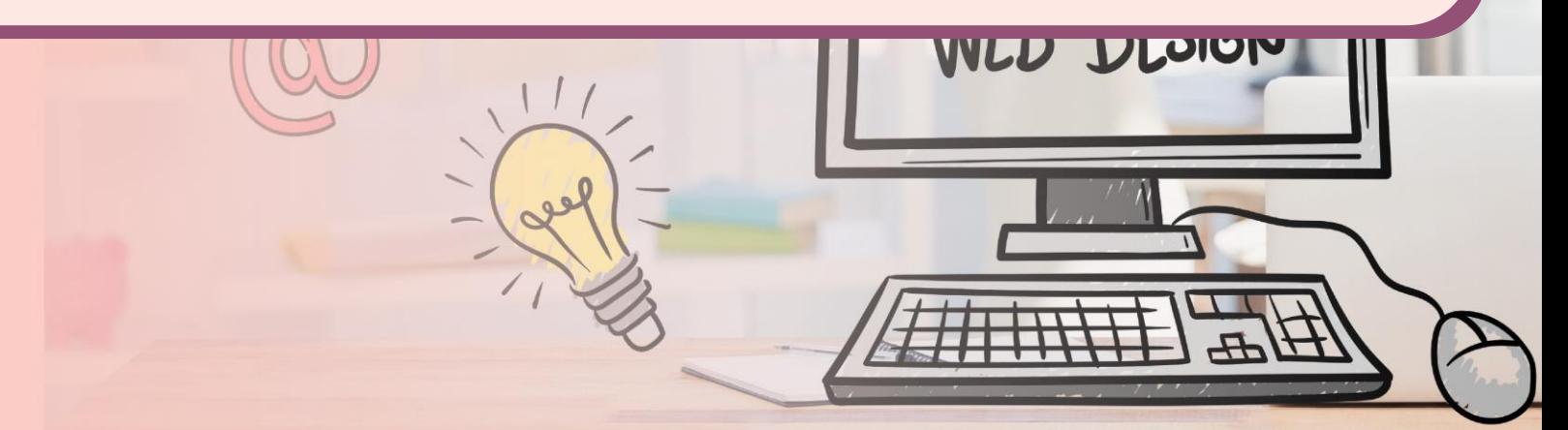

#### 

# **จุดประสงค์การเรียนรู้**

**1. อธิบายขั้นตอนในการพัฒนาแอปพลิเคชัน**

**2. ออกแบบการวางแผนและติดตามการท างาน**

# **ค าถามชวนคิด**

**นักเรียนเคยใช้แอปพลิเคชันอะไรบ้าง และใช้เพื่ออะไร แอปพลิเคชันนั้นสร้างมาเพื่อวัตถุประสงค์ใด**

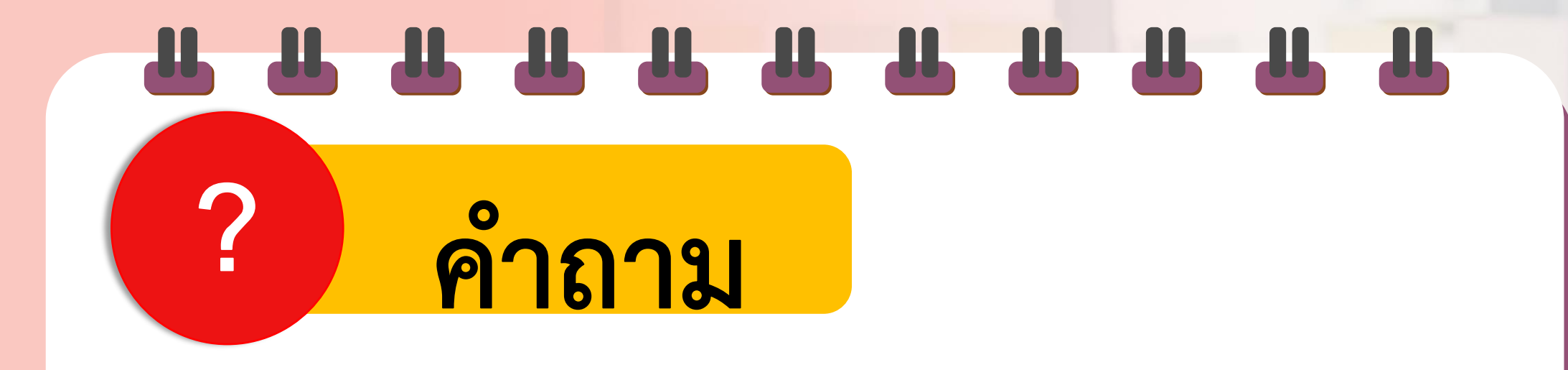

# **นักเรียนทราบไหมว่า แอปพลิเคชัน ถูกพัฒนาขึ้นมาได้อย่างไร**

#### การพัฒนาแอปพลิเคชัน

**การพัฒนาแอปพลิเคชัน 4 ขั้นตอน ได้แก่**1. การศึกษาความต้องการ 2. การออกแบบ 3. การสร้างแอปพลิเคชัน 4. การทดสอบ

#### 1. การศึกษาความต้องการ

- สิ่งที่แอปพลิเคชั่นสามารถทำได้ - ประโยชน์ของแอปพลิเคชัน
- วิธีการใช้งาน
- รูปแบบในการติดต่อสื่อสารระหว่างผู้ใช้กับ แอปพลิเคชัน

#### 2. การออกแบบ

การนำแนวคิดเชิงคำนวณมาประยุกต์ ในการออกแบบอย่างเป็นระบบ - การแบ่งปัญหาใหญ่เป็นปัญหาย่อย - การพิจารณารูปแบบ - การคิดเชิงนามธรรม

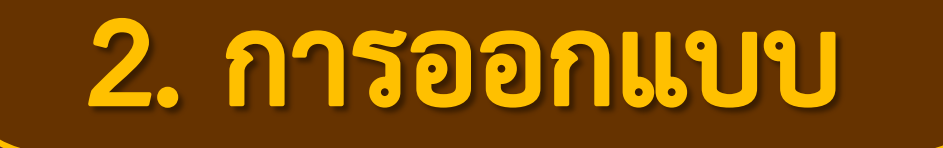

การนำแนวคิดเชิงคำนวณมาประยุกต์ ในการออกแบบอย่างเป็นระบบ - การออกแบบอัลกอริทึม

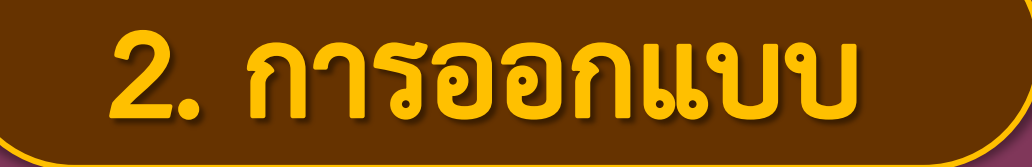

## <u>ี ผลลัพธ์จากขั้นตอนนี้คือ</u>

- โครงร่างของแอปพลิเคชั่นที่ประกอบด้วย ส่วนต่าง ๆ ที่มีการกำหนดหน้าที่และการทำงาน ที่ชัดเจน

### 3. การสร้างแอปพลิเคชัน

เมื่อผู้พัฒนาเริ่มลงมือเขียนโปรแกรมในส่วนต่าง ๆ ผู้พัฒนาจะเริ่มพบความบกพร่องหรือข้อจำกัด - ข้อจำกัดของอุปกรณ์ ซอฟต์แวร์ ไลบรารี - ภาษาโปรแกรมที่นำมาใช้

#### 4. การทดสอบ

## การทดสอบแอปพลิเคชั่นเป็นการตรวจสอบคุณภาพ โดยมีเป้าหมายเพื่อค้นหาข้อผิดพลาดและปรับปรุงแก้ไข ี่ เพื่อให้แน่ใจว่าแอปพลิเคชันทำงานได้ถูกต้องและ สอดคล้องกับความต้องการของผู้ใช้

#### การวางแผนและพัฒนา

เครื่องมือในการวางแผน การทำงานมีจำนวนมาก ในที่นี้จะใช้เทคนิค

กระดานคัมบัง (Kanban board)

#### **ตัวอย่างการ์ดคัมบัง**

ี่ ให้โปรแกรมกำหนดส่วนลดลูกค้าได้ **แก้ไขโปรแกรมให้ค านวณส่วนลดตามที่ต้องการ**

**ความส าคัญ มาก ประเภทงาน ฟีเจอร์ก าหนดส่วนลด ก าหนดเวลาแล้วเสร็จ 21 มี.ค. 65 ผู้รับผิดชอบ เจนจิรา**

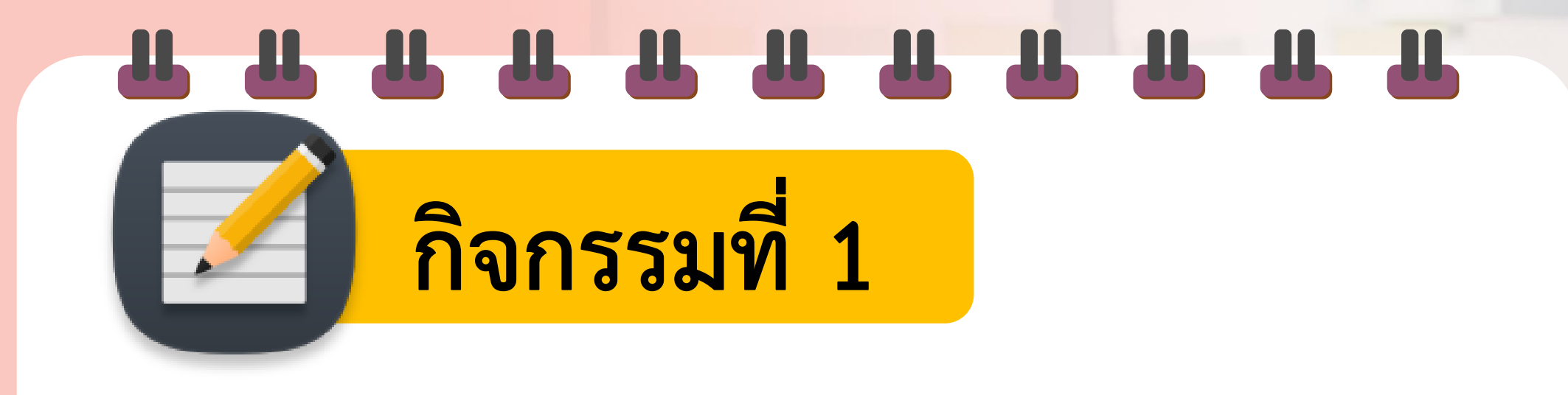

# เรื่อง ขั้นตอนและการวางแผน การพัฒนาแอปพลิเคชัน

#### วางแผนอย่างไร...ให้สำเร็จ

ให้นักเรียนพิจารณาสถานการณ์สำหรับการพัฒนาแอปพลิเคชันเครื่องให้อาหารไก่อัตโนมัติต่อไปนี้ 1. แล้วระบุขั้นตอนการพัฒนาแอปพลิเคชันและเหตุผลที่สอดคล้องกับสถานการณ์

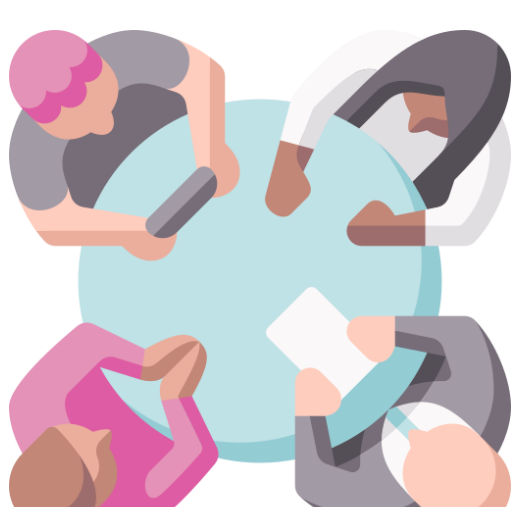

ี กิจกรรมที่ 1.1

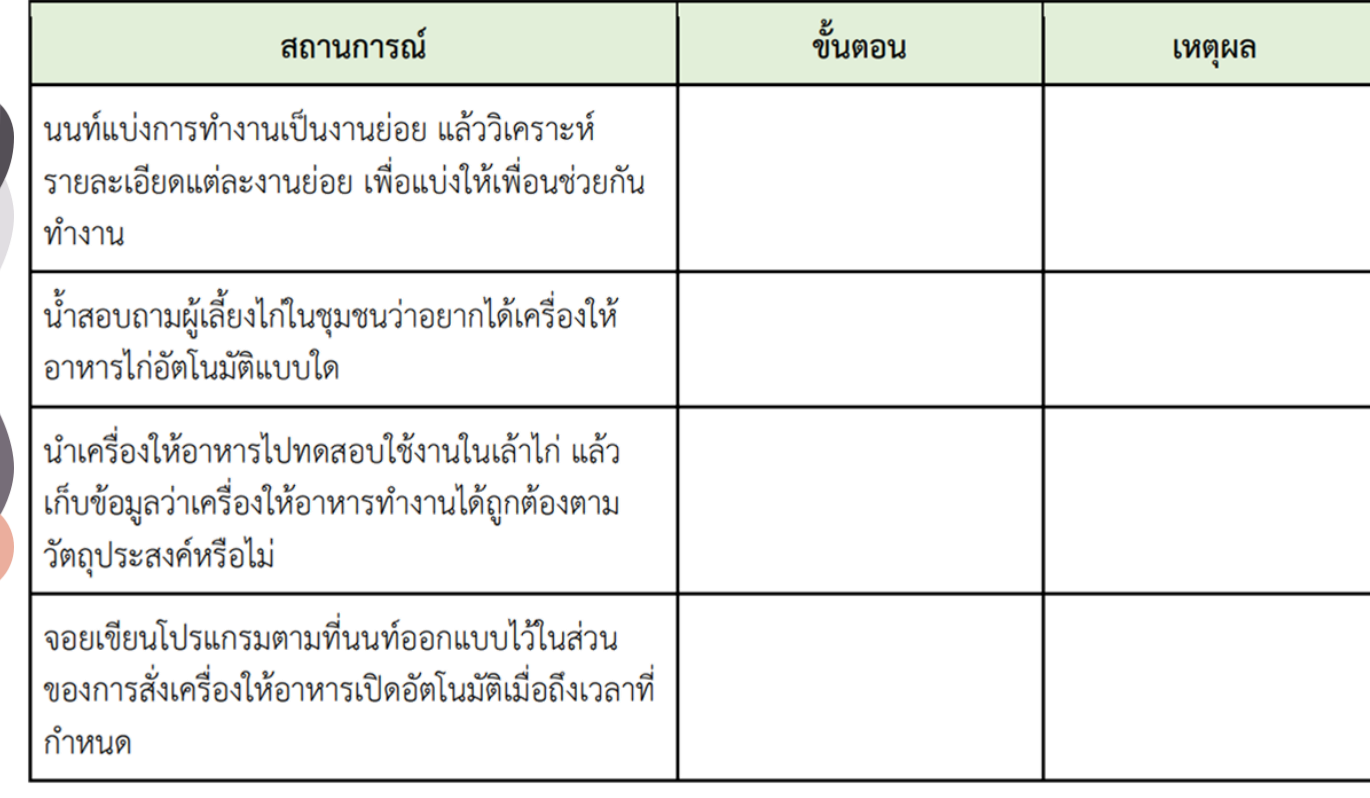

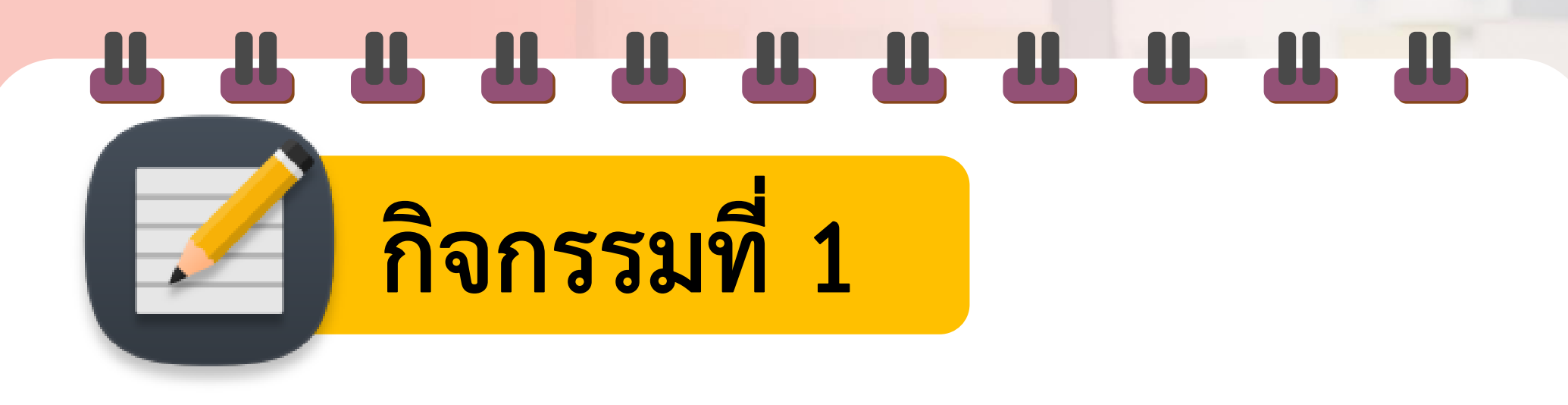

#### เรื่อง ขั้นตอนและการวางแผนการพัฒนาแอปพลิเคชั่น **การวางแผนและติดตามความก้าวหน้าของงาน)**

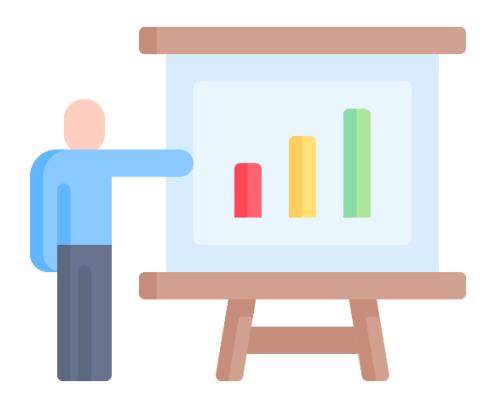

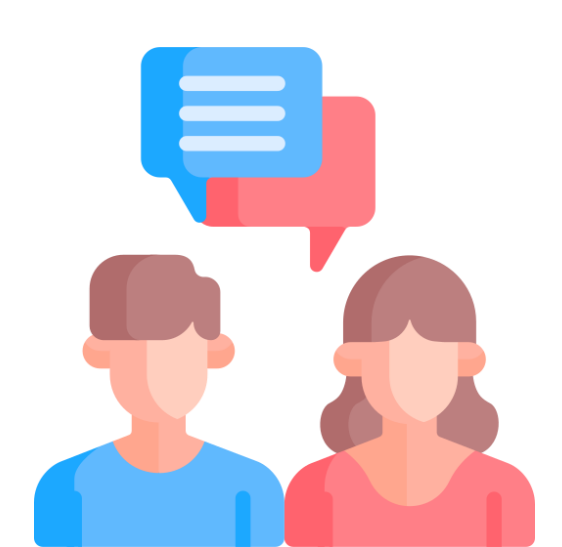

ี กิจกรรมที่ 1.1

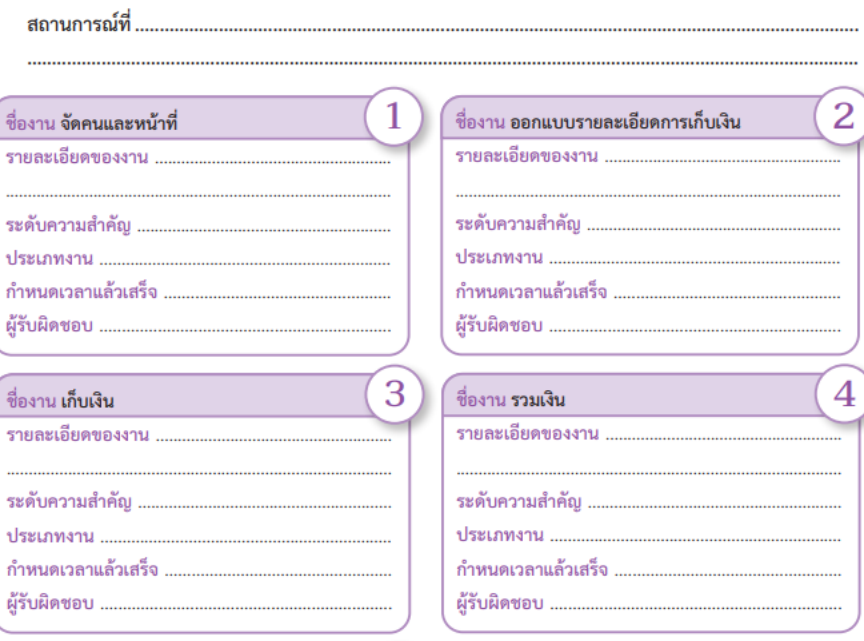

 $5<sup>2</sup>$ 

 $V -$ 

 $\sqrt{2}$ 

 $Q_{\mathcal{C}}^{\mathcal{C}}$ 

ชื่องาน **นำเสนอรายงาน** รายละเอียดของงาน ระดับความสำคัญ . ประเภทงาน. กำหนดเวลาแล้วเสร็จ ผู้รับผิดชอบ ....

# ่ กิจกรรมที่ 1.1

**ค าชี้แจง เลือกสถานการณ์ที่ก าหนด แล้วแบ่งงานย่อย** 

**วิเคราะห์รายละเอียดของงาน ประเภทงาน ระดับ**

**ความส าคัญ ผู้รับผิดชอบ ก าหนดเวลาแล้วเสร็จ จ า ก นั้ น เ ขี ย น ร า ย ล ะ เ อี ย ด ล ง ใ น บั ต ร ง า น พร้อมเขียนล าดับการท างาน**

# ี ก**ิจกรรมที่ 1.1** บัตรสถานการณ์ใบกิจกรรม วางแผนอย่างไร...ให้สำเร็จ

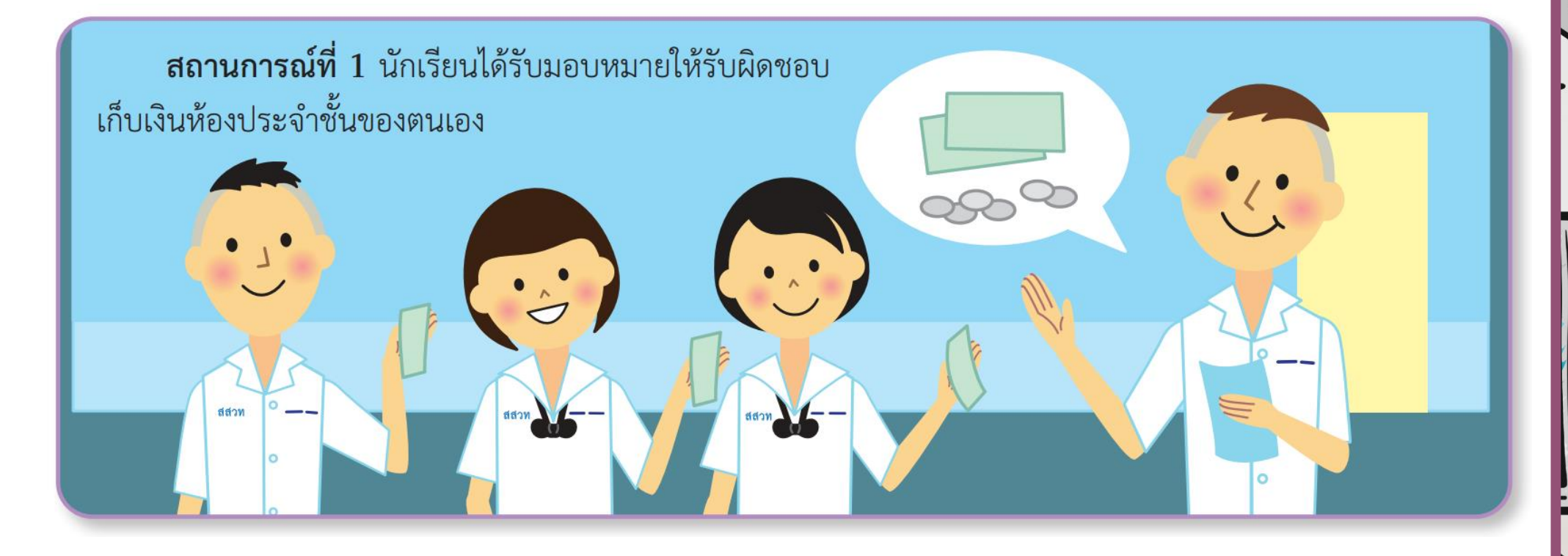

## ี<mark>่ กิจกรรมที่ 1.1 </mark> บัตรสถานการณ์ใบกิจกรรม วางแผนอย่างไร...ให้สำเร็จ

 $\circ$ 

ี**สถานการณ์ที่ 2** อีก 2 วันข้างหน้า โรงเรียน จัดงานวันไหว้ครู นักเรียนแต่ละห้องต้องทำพาน ไหว้ครู ห้องละ 2 พาน ได้แก่ พานดอกไม้ และพาน ธูปเทียน โรงเรียนให้เวลาทำพาน 2 ชั่วโมงในคาบ ส่งเสริม

# ี<mark>่ กิจกรรมที่ 1.1</mark> บัตรสถานการณ์ใบกิจกรรม วางแผนอย่างไร...ให้สำเร็จ

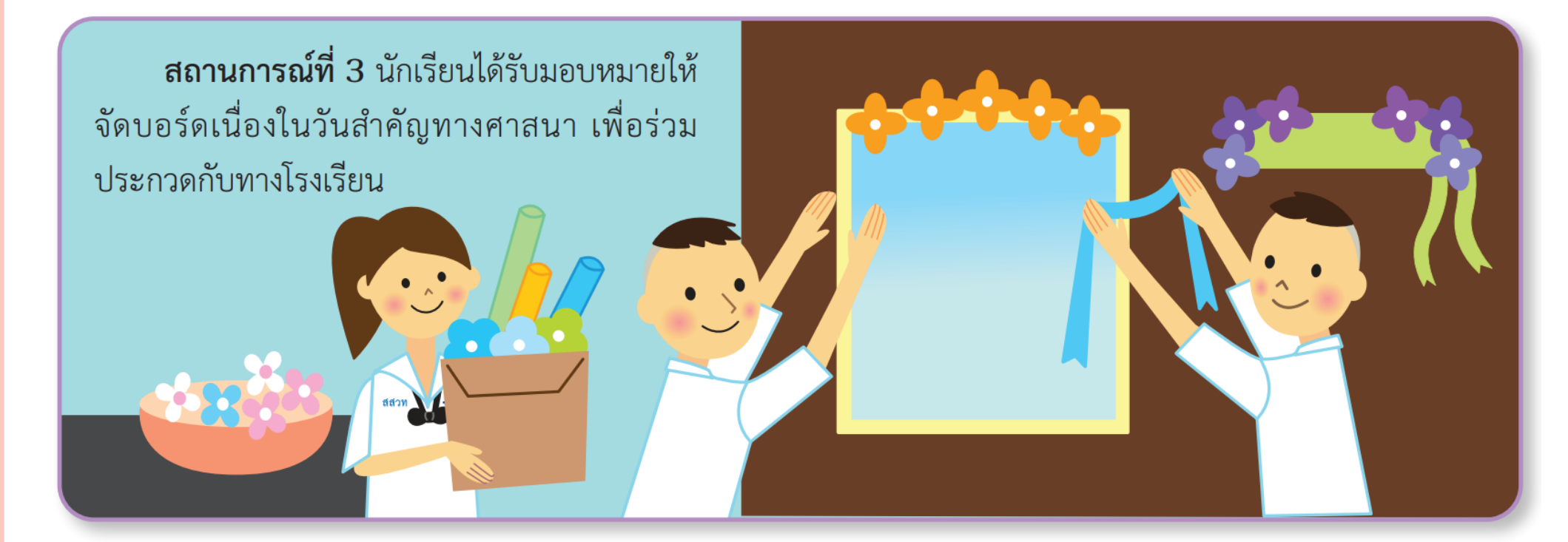

# ี ก**ิจกรรมที่ 1.1** บัตรสถานการณ์ใบกิจกรรม วางแผนอย่างไร...ให้สำเร็จ

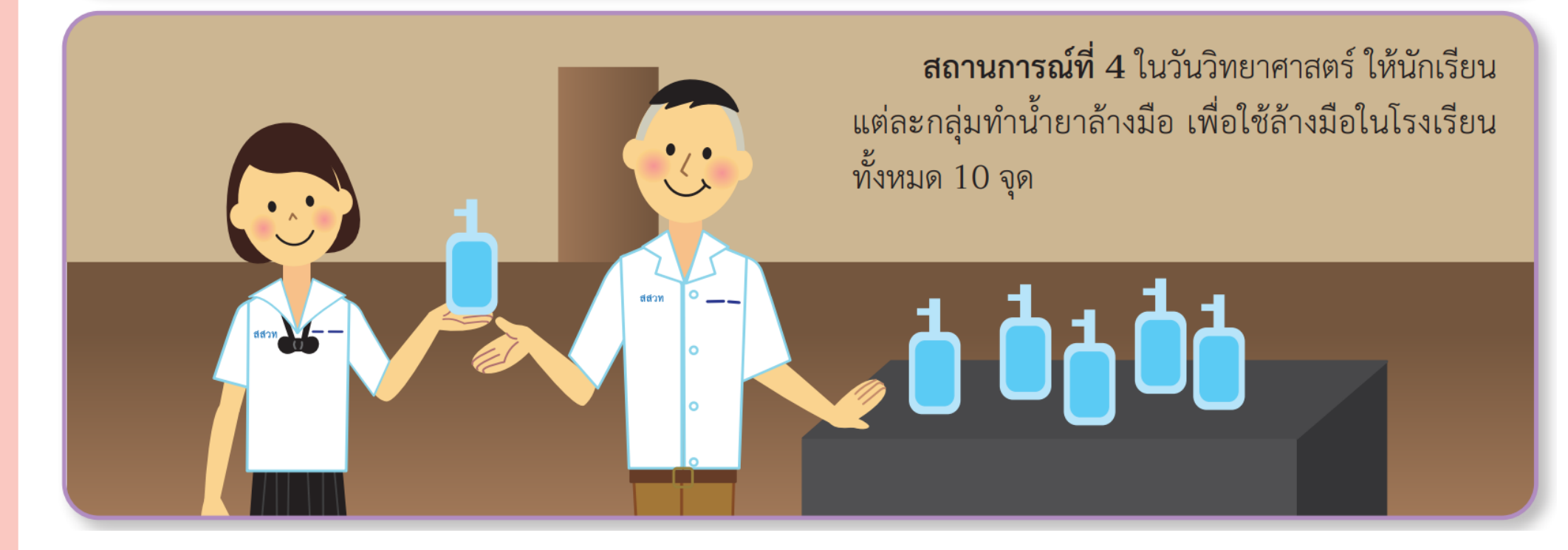

## ี<mark>่ กิจกรรมที่ 1.1</mark> บัตรสถานการณ์ใบกิจกรรม วางแผนอย่างไร...ให้สำเร็จ

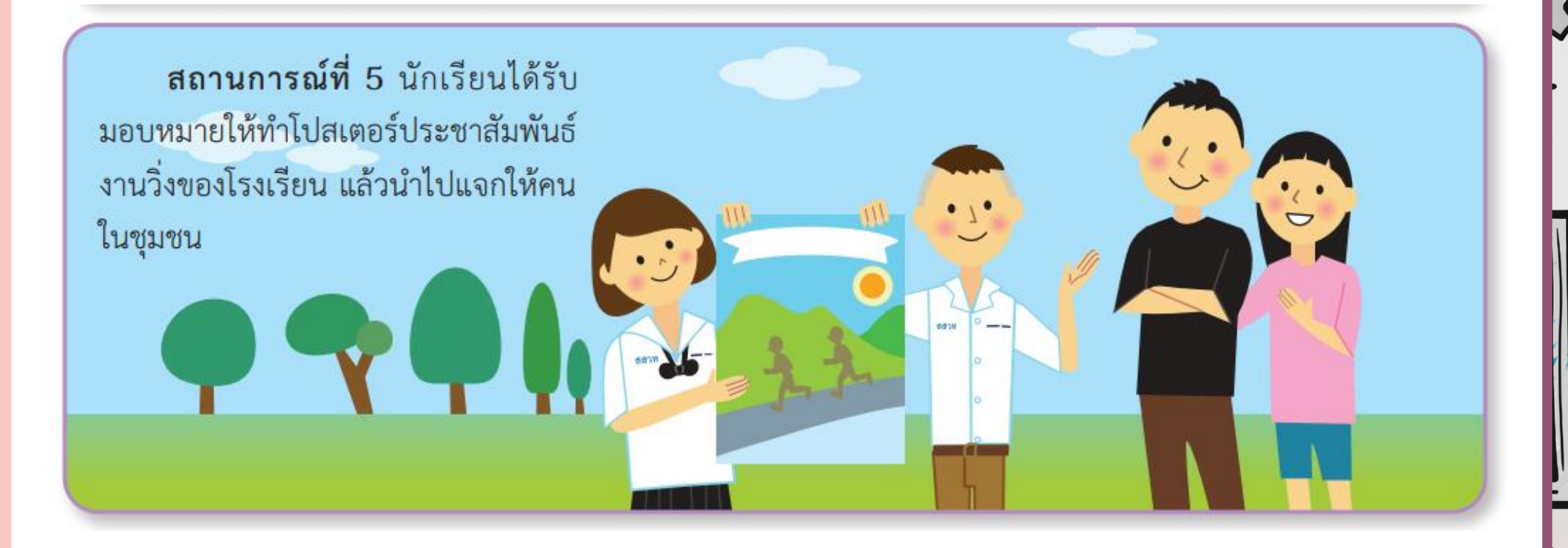

# ี ก**ิจกรรมที่ 1.1** บัตรสถานการณ์ใบกิจกรรม วางแผนอย่างไร...ให้สำเร็จ

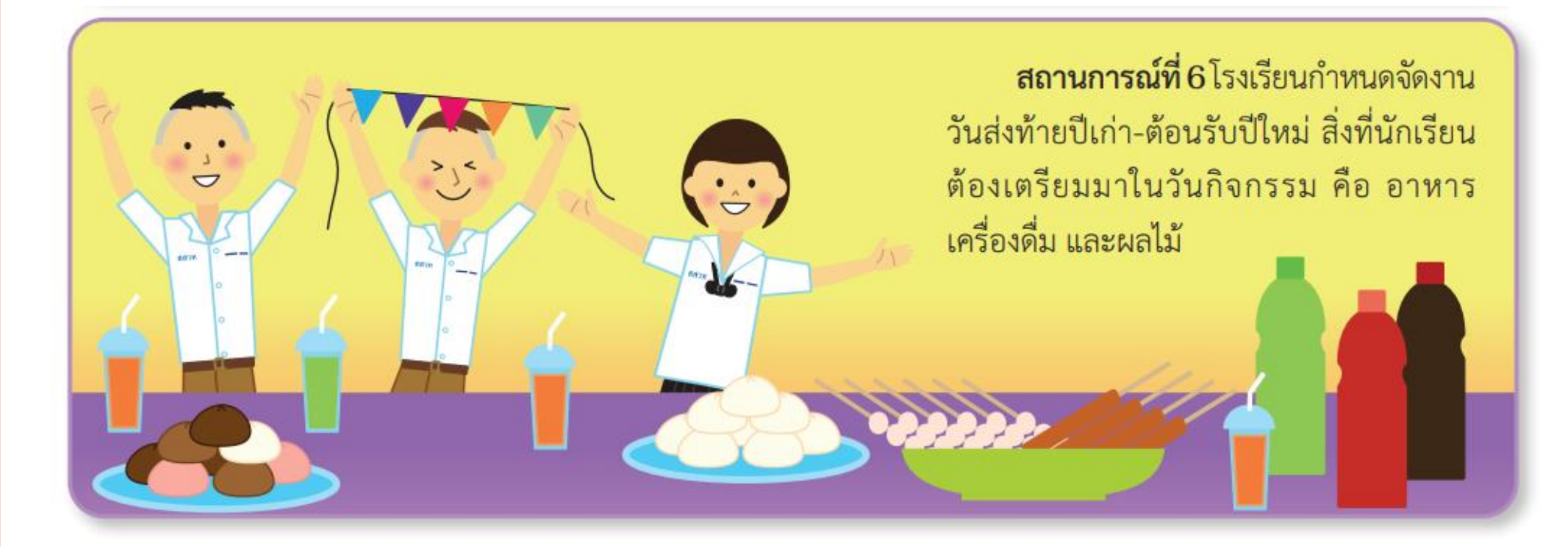

ี่กิจกรรมที่ 1.1

(10นาที)

# ⋿

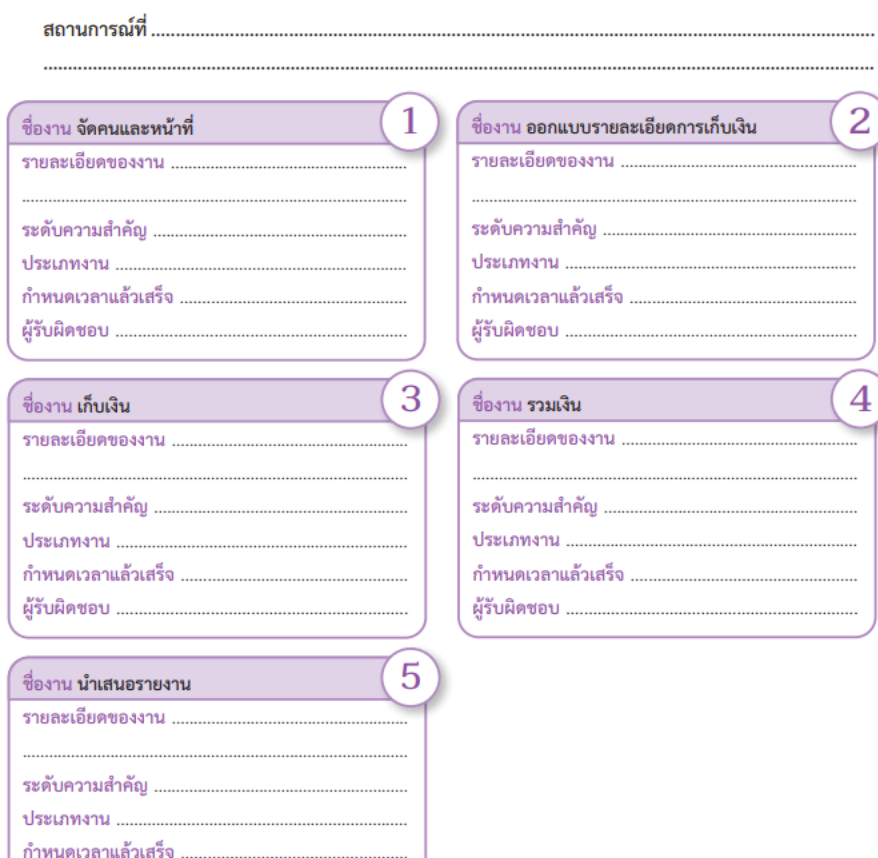

3

 $\mathbf{V}$ 

 $\left( 2\right)$ 

 $q_{\nu}^{\prime}$ 

ผู้รับผิดชอบ

ิสรูป **แอปพลิเคชันสร้างขึ้น เพื่อแก้ปัญหาและตอบสนอง ความต้องการของผู้ใช้งาน ดังนั้นในการพัฒนาแอปพลิเคชัน จ าเป็นที่จะต้องมีขั้นตอนในการพัฒนา ดังนี้ 1. การศึกษาความต้องการ 2. การออกแบบ 3. การสร้างแอปพลิเคชัน 4. การทดสอบ**

สรุป **สังเกตได้ว่าแอปพลิเคชันที่เราใช้งานจะมีทั้งแอปพลิเคชัน อย่างง่ายไปจนถึงแอปพลิเคชันที่ซับซ้อน หากการพัฒนาแอป พลิเคชันไม่มีการวางแผนหรือติดตามงาน แอปพลิเคชันที่ถูก สร้างขึ้นมาก็จะไม่สามารถใช้งานได้ หรือไม่ตรงตามความ ต้องการของผู้ใช้** 

ิสรุป **เพราะฉะนั้นการวางแผนหรือติดตามงานจึงเป็นอย่างมาก ในการพัฒนาแอปพลิเคชัน เพื่อให้แอปพลิเคชันที่ถูกสร้าง ขึ้นมานั้น สามารถใช้งานได้อย่างมีคุณภาพ และตรงตาม ความต้องการของผู้ใช้**

#### <mark>▞▙▚▆▅▐▙▗▆▗▙▙▗▆▗▙▙▗▆▗▙▙▜</mark>

# **บทเรียนครั้งต่อไป**

## **เรื่อง อินเทอร์เน็ตของสรรพสิ่ง**

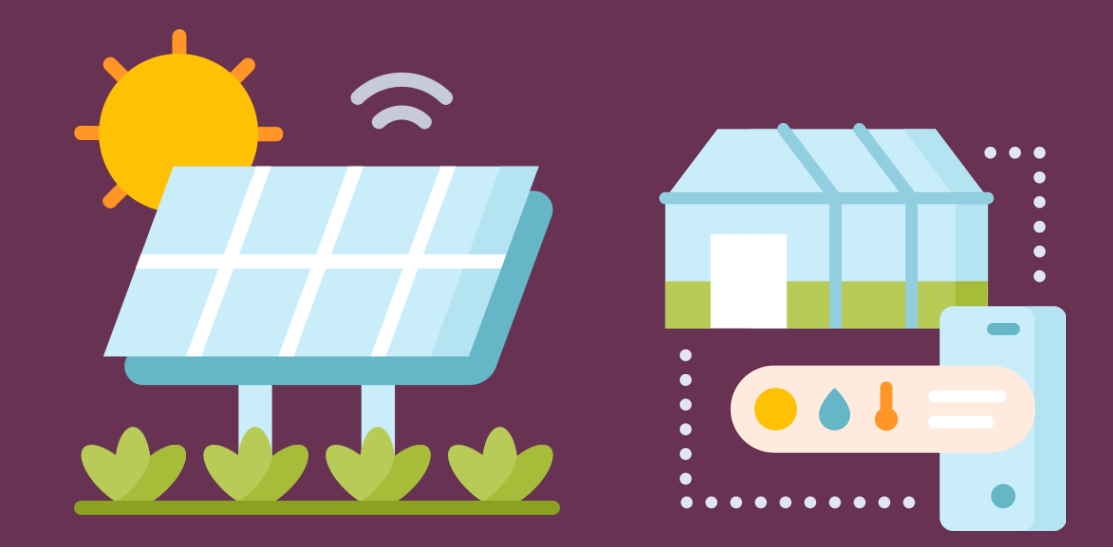

#### <u>digarithme iliyo digarithme iliyo digarithm</u>

# **สิ่งที่ต้องเตรียม**

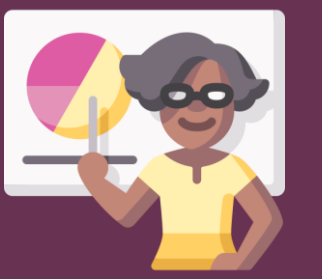

**1. ใบความรู้ที่ 2.1 เรื่อง อินเทอร์เน็ตของสรรพสิ่ง 2. ใบกิจกรรมที่ 2.1 เรื่อง อินเทอร์เน็ตของสรรพสิ่ง**

> **สามารถดาวน์โหลดใบความรู้และใบงานได้ที่ www.dltv.ac.th**